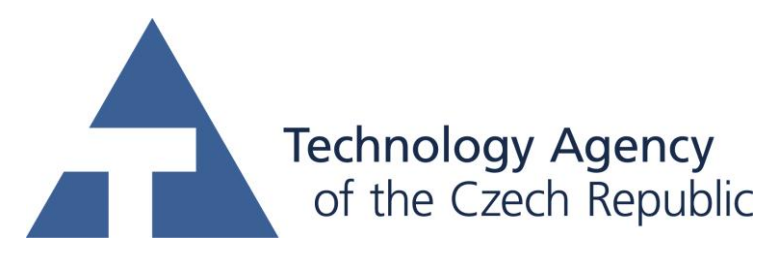

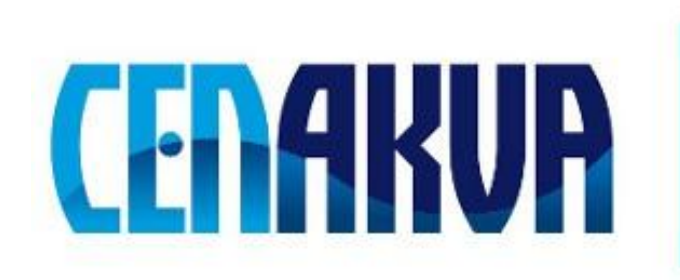

South Bohemian Research Center of Aquaculture and Biodiversity of Hydrocenoses

## **Information for web pages**

**Name of software (Czech): IStool**

**Name of software (English): IStool**

## **Authors with affiliation: Jan Urban, SXS FROV JU**

**Description (Czech):** Program byl vytvořen pro subtraktivní zobrazování ve fluorescenční konfokální mikroskopii. Pracuje s různými běžnými obrazovými formáty (jpeg, png, bmp, tiff). Softwarová aplikace umožňuje normalizaci obrázku, výpočet výhových koeficientů, a eliminci vlivu funkce rozmítání bodu. Váhové koeficinety jsou automaticky vyhodnoceny pro každou dvojici obrázků. Program je ovládán pomocí jednoduchého grafického rozhraní s možností základních funkcí jako zobrazení obrázku, zoom, posunutí. Rovněž dochází k automatickému exportu výsledků do do souboru.

**Description (English):** The software was developed for subtractive imaging in fluorescence confocal microscopy.. It works with several common image file formats (jpeg, png, bmp, tiff). Application performs image normalization, weight coeficient, and point spread function elimination. Weight coeficients are computed individually for each image pair. Program enables graphical user interface with basic functions as image view, zoom, and pan. Automatic export of the results is available.

**Installation:** You can download the last version of the software from <http://www.auc.cz/software/index3.htm#IStool> and unpack to selected directory.

**The installation contains:** IStool.exe - the software IStool.pdf  $-$  instalation help and user quide Directory test – with two subdirectories of testing images

**Requirements: Operation system:** Windows XP, Vista (32 bit) and 7 (32 bit)

## **Software:** - Visual C++ 2005 Redistributable Package

- Matlab Compiler Runtime 7.9 (available at '[http://sourceforge.net/projects/expertomica](http://sourceforge.net/projects/expertomica-eda/files/Matlab(R)%20Compiler%20Runtime%207.9/7.9%20Win32/MCRInstaller.exe/download)[eda/files/Matlab%28R%29%20Compiler%20Runtime%207.9/7.9%20Win32/M](http://sourceforge.net/projects/expertomica-eda/files/Matlab(R)%20Compiler%20Runtime%207.9/7.9%20Win32/MCRInstaller.exe/download) [CRInstaller.exe/download](http://sourceforge.net/projects/expertomica-eda/files/Matlab(R)%20Compiler%20Runtime%207.9/7.9%20Win32/MCRInstaller.exe/download)')

- on some computers, .NET Framework might be required during the Matlab Compiler Runtime instalation, however it is not necessary for the run of IStool application

## **Hardware:**

The software require at least 1 GB of memory (exact amount depend on the size of datafiles) and write permission on the processed directory for output files .

**The source of financing:** CENAKVA CZ.1.05/2.1.00/01.0024, LO1205 (MEYS NPU I), Aktion projects 67p7 and ICM-2012-03777, Postdok JU CZ.1.07/2.3.00/30.0006. TAČR (project TA01010214)

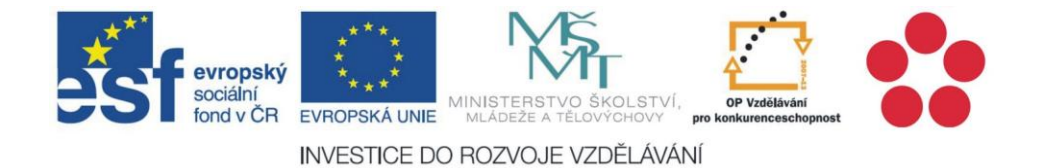